# **Introduction to JavaScript**

CSEC WEB DIVISION

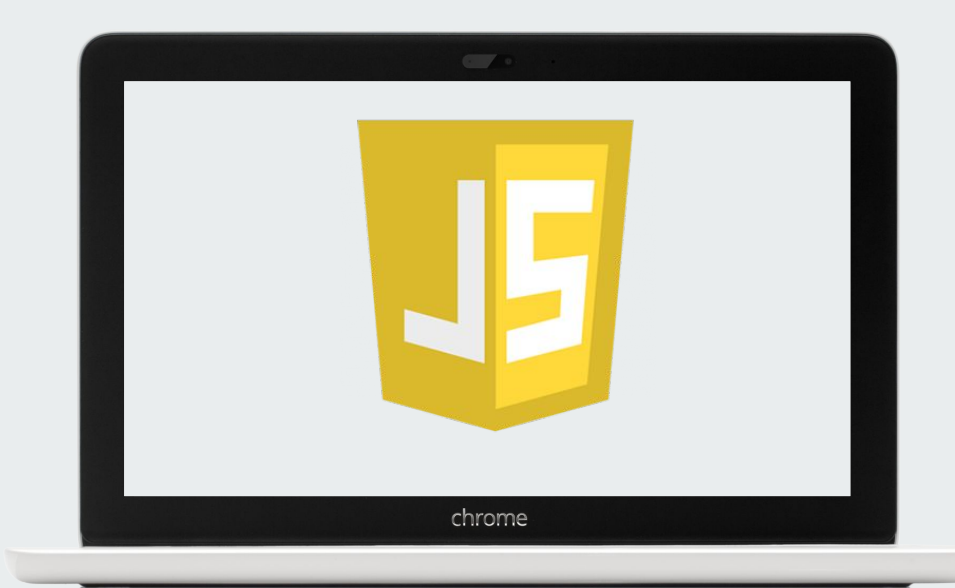

### **Outline** [What is Javascript?](#page-2-0)

[What you can do with it](#page-8-0)

**[Syntax](#page-14-0)** 

### <span id="page-2-0"></span>**What is JavaScript?**

### **An object oriented scripting language!**

**It is one of the most popular programming languages in the world among developers.** 

**Source: StackOverflow developer Survey**

#### **Programming Languages**

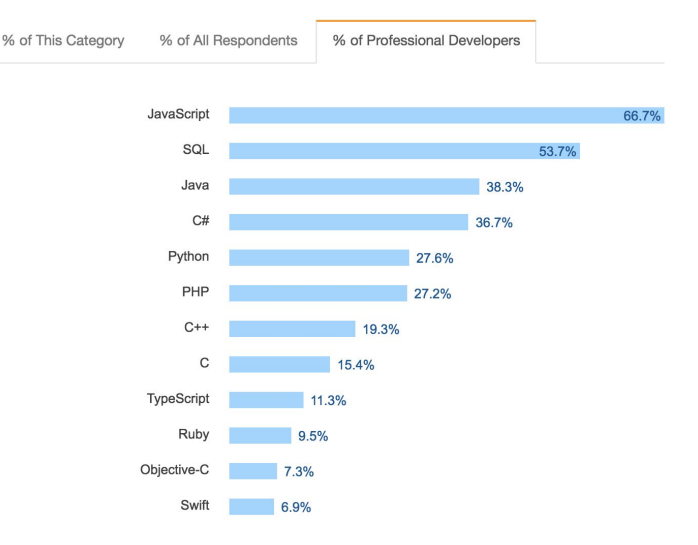

### **JavaScript is used to program the behavior of web pages**

- $\rightarrow$  HTML is used to define the content of web pages
	- Eg. Headings, buttons and containers
- $\rightarrow$  CSS to specify the layout of web pages
	- Eg. the visual styling of webpages

### **Ok but what is a scripting language and what does it have to do with Java?**

**No not at all! JavaScript has nothing to do with Java**

**A scripting language is an interpreted language and does not need to be compiled to run. Some key differences from scripting to programming languages are:**

1. Used to automate certain tasks in a program

2. Used to extract information from a data set

3. Has less code intensive as compared to traditional programming languages

4. Usually slower than compiled languages

### **However….**

- ➔ JavaScript can also be a programming language
- ➔ Modern browsers come with a Javascript compiler
	- E.g Google Chrome with it's V8 Javascript Engine

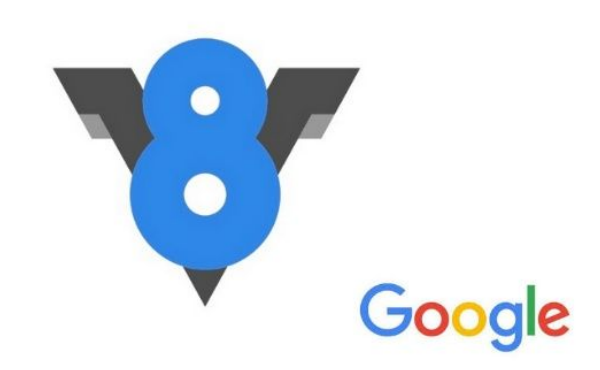

### <span id="page-8-0"></span>**So what can you do with it?**

### **Websites!** 01

Javascript can manipulate data in HTML and CSS using DOM

E.g CSEC and CSEC W site

- Animations
- Changing Text
- Pop ups
- Changing backgrounds
- On clicks

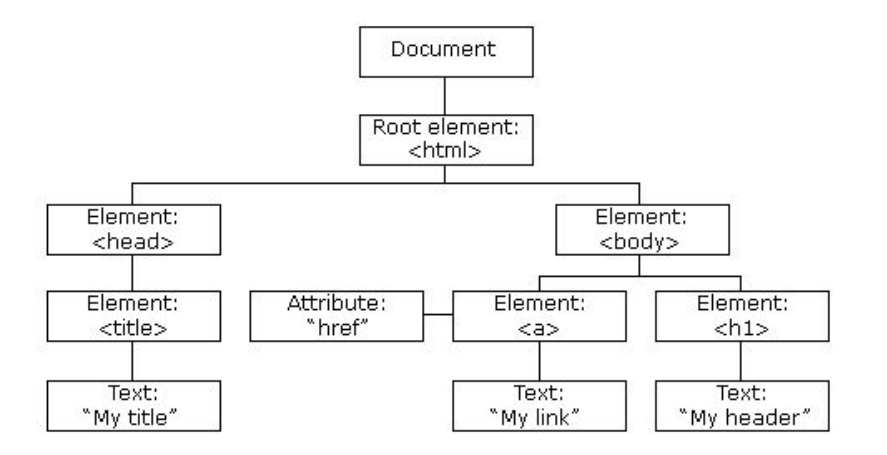

### **Web Applications** 03

Eg. Using the MEAN Stack

### **MEAN STACK**

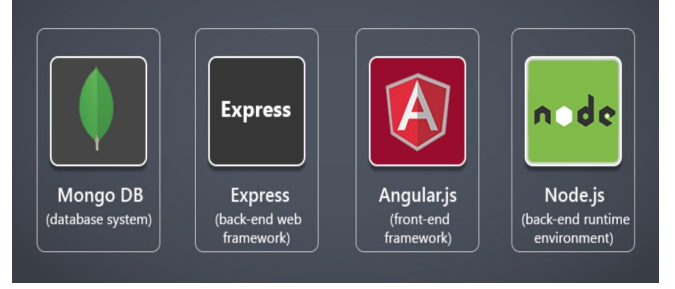

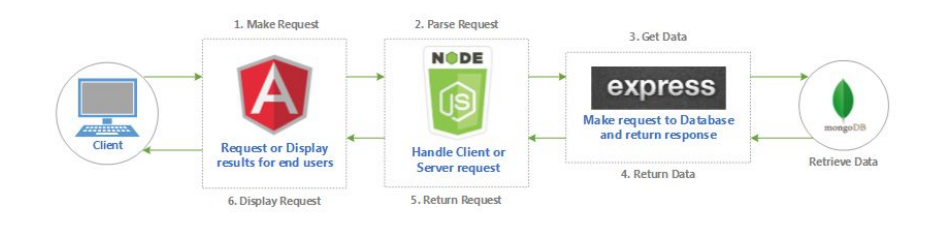

MEAN is a collection of JavaScript-based technologies — MongoDB, Express.js, AngularJS, and Node.js — used to develop web applications.

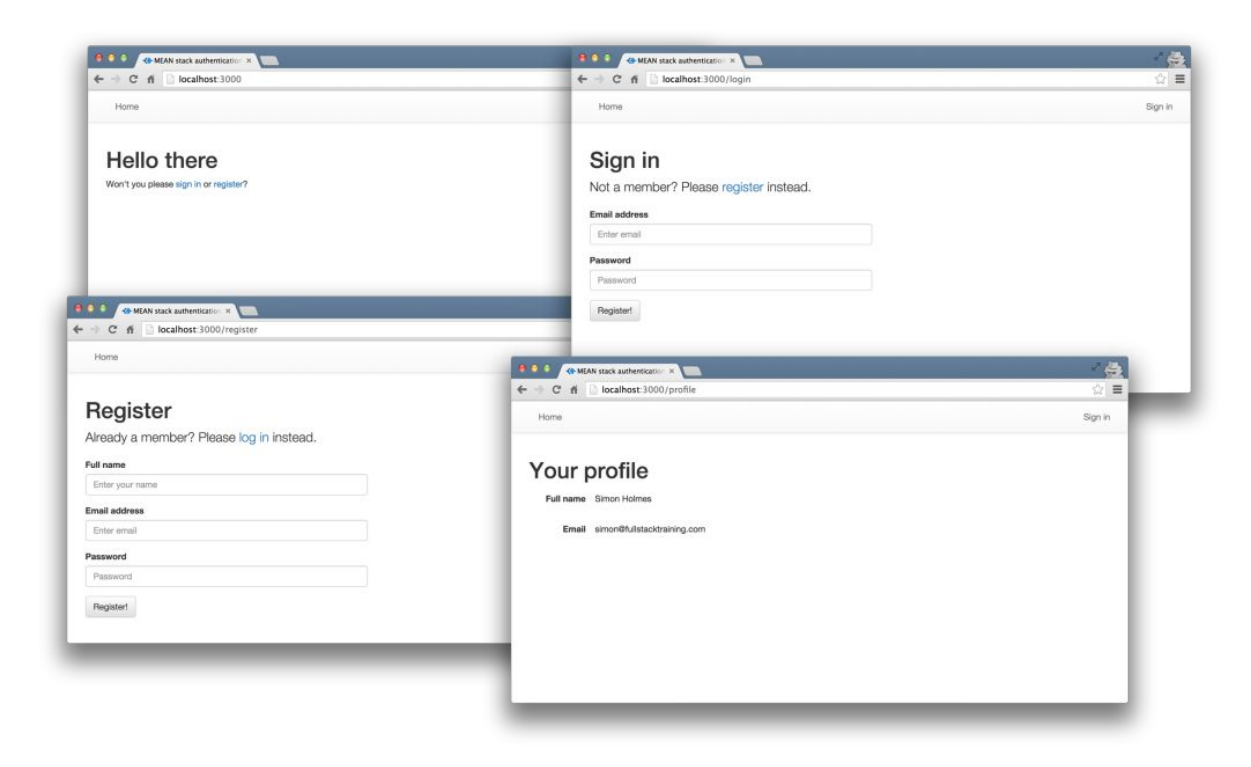

and the state of the state of

### **Mobile Applications** 03

Mobile applications can be made using Javascript technologies

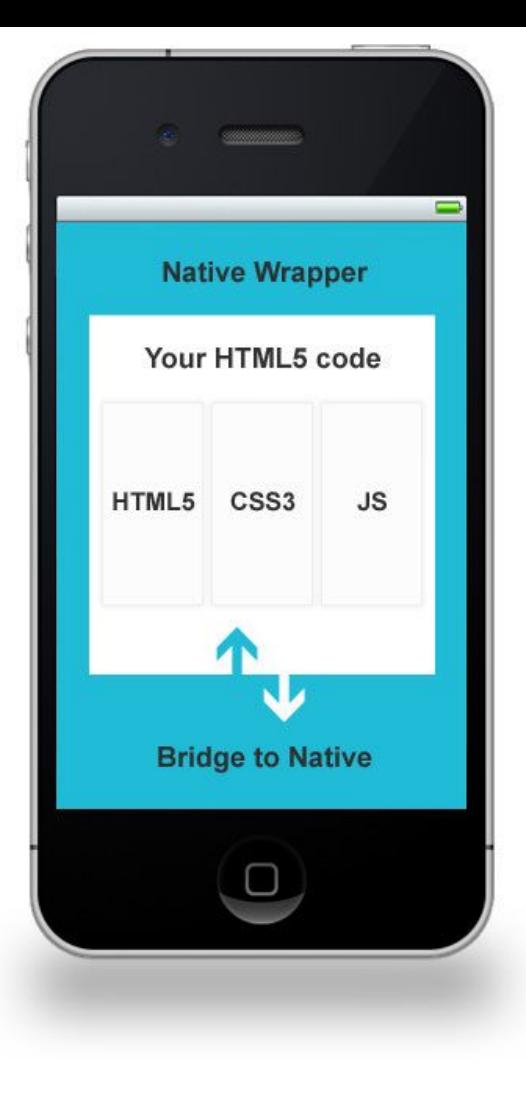

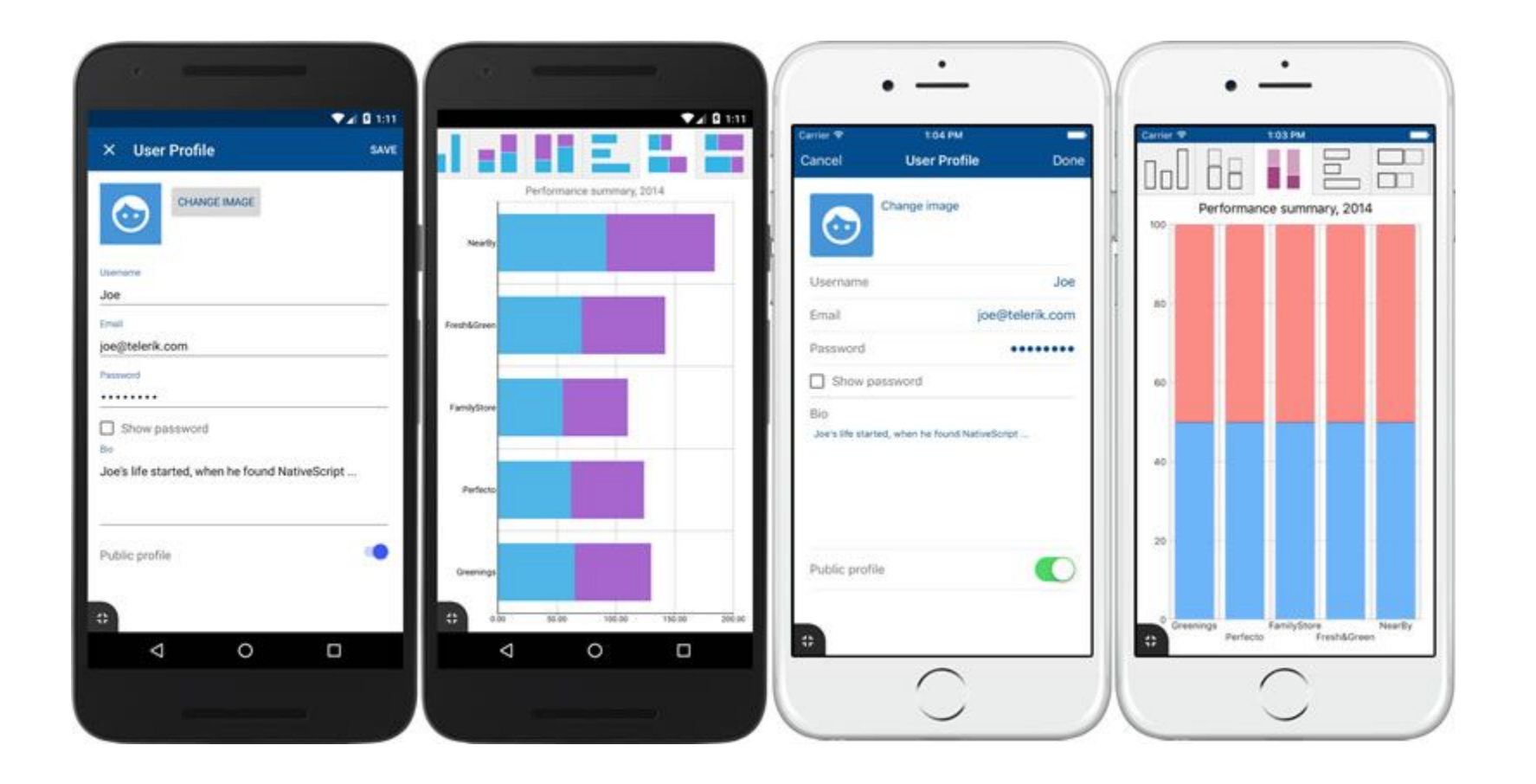

<span id="page-14-0"></span>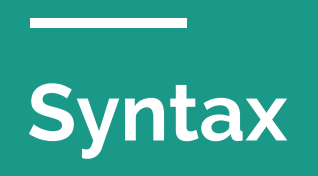

### **The syntax is very similar to what you've seen before**

➔ Javascript takes inspiration from many languages, most notably Python and Java

**Debugging: console.log("it broke");**

**Comments: // for in line /\* multiline commenting \*/**

### **Variables**

- ➔ var x, y; // How to declare variables
- $\rightarrow$  x = 5; y = 6; // How to assign values
- $\rightarrow$  z = x + y; // How to compute values
- $\rightarrow x = 3.14$
- ➔ You can also use var to declare strings
- → NOTE: Integers, Floats, Long(Numbers) must be set to a variable before operation

### **Loops**

```
\rightarrow var a = 0; while (a<100){
          a++;
       }
       for(var a=0;a<100;a++){
        console.log(a);
       }
```
### **If statements**

```
if ((age<20 && name="Moe")||(age>=20)){
age = age + 1;} else if {
 name = "Moe " + "Sucks";
} else {
```
}

## **Selecting HTML elements**

document.getElementById("id")

document.getElementByTagName("p");

document.getElementByClassName("class");

document.querySelector("#id .class p");

document.querySelectorAll("#id .class p");

### **DEMO!**

**Contract Contract** 

### **Questions?**

### **References**

[w3schools-Javascript](https://www.w3schools.com/js/)

CSCC09 Materials

**Contract Contract**